## Schleifwerkzeuge Beton

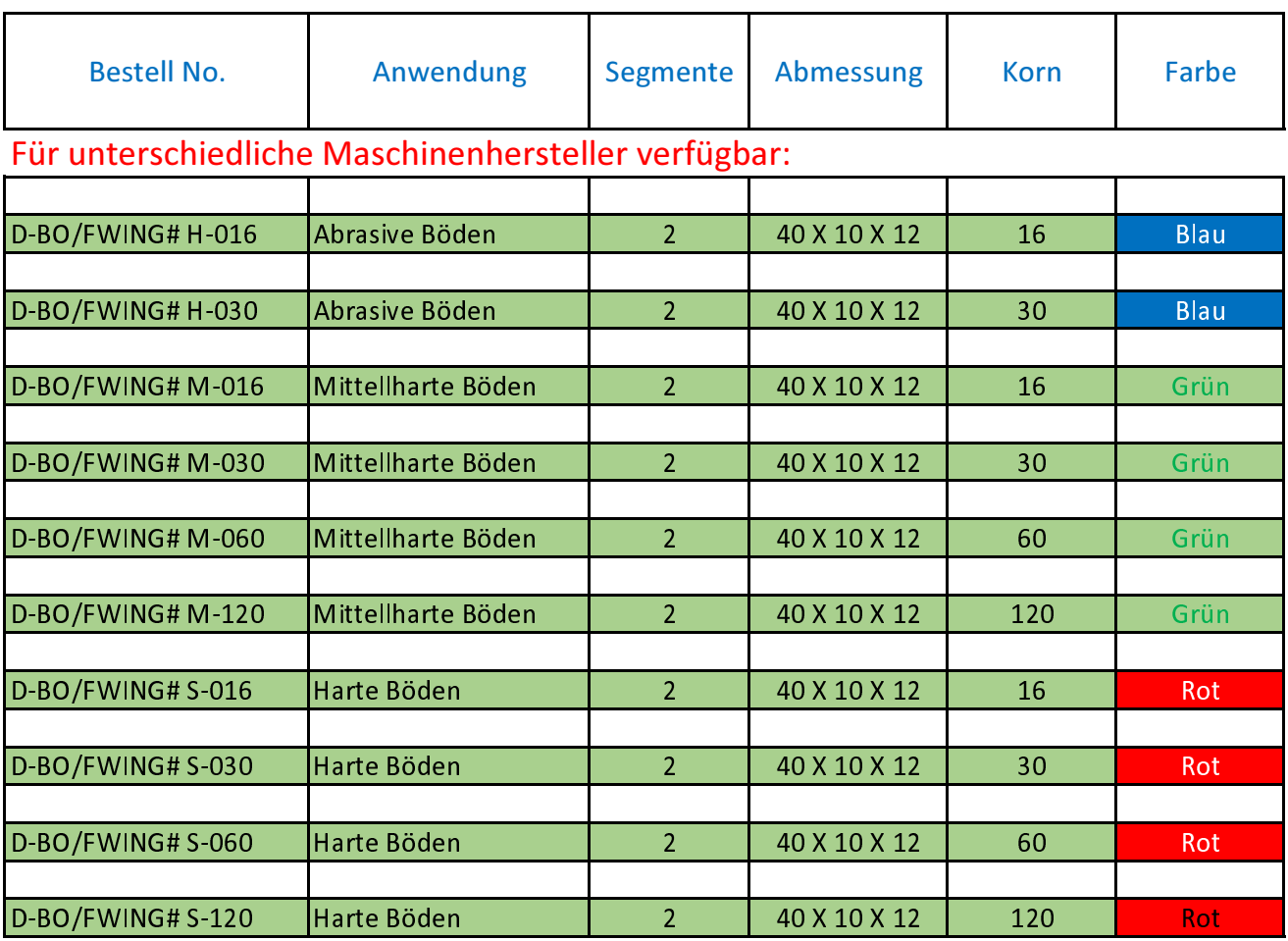

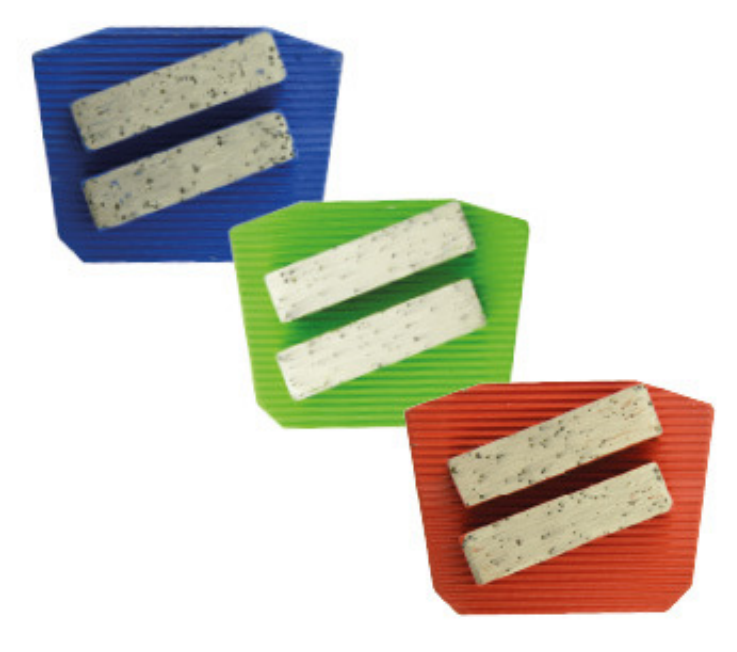

Alles Preise auf Anfrage: info@hp-sigrist.ch